## MC930 – Computação Gráfica - 2007-S1 - Jorge Stolfi Trabalho de laboratório 04: A Coroa de Barbanegra

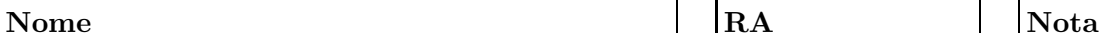

Objetivos treinar o uso de texturas e materiais transparentes.

Enunciado. Um dos mais famosos piratas de todos os tempos foi o inglês Edward Teach, apelidado Barbanegra. Entre 1716 e 1717, seu navio A Vingança da Rainha Ana foi o terror dos navios mercantes na costa leste da Am´erica do Norte, bem como na costa norte da América do Leste.

A tarefa para o laboratório de hoje é reproduzir a coroa deste "rei dos piratas." Infelizmente, não há nenhum indício de que Blackbeard tenha conseguido juntar um tesouro digno de nota na sua breve carreira, muito menos que ele tenha jamais usado uma coroa. Mas é desnecess´ario dizer que esta picuinha inoportuna n˜ao representa nenhum empecilho para o projeto; ela apenas o torna mais interessante.

E óbvio que a coroa de Barbanegra deve ter a forma de uma caveira de ouro ou prata, nem que seja estilizada, cravejada de jóias fabulosas. E é igualmente óbvio que jóias devem ser graúdas, facetadas, transparentes, de cores variadas, e com índice de refração maior que 1. Pérolas e pedras opacas (opalas, turmalinas, etc.) são opcionais.

Parte 1. Antes de começar a programar, desenhe no espaço abaixo (à mão livre, em perspectiva aproximada) um esbo¸co da sua coroa. Indique os materiais (ouro, prata, esmeraldas, rubis, etc.) no desenho. Esta parte deve ser executada e entregue ao professor nos primeiros 15 minutos de aula.

**Parte 2.** Produza uma imagem de sua coroa usando POV-ray. Não é permitido usar #include ou qualquer editor gráfico, nem copiar código pronto. Inclua um chão ladrilhado para real¸car os materiais polidos e transparentes. O resultado desta parte deve ser entregue executando o comando make export até o final da aula.